# Package 'QTL.gCIMapping.GUI'

October 12, 2020

Type Package

Title QTL Genome-Wide Composite Interval Mapping with Graphical User Interface

Version 2.1.1

Date 2020-10-8

Author Zhang Ya-Wen, Wen Yang-Jun, Wang Shi-Bo, and Zhang Yuan-Ming

Maintainer Yuanming Zhang<soyzhang@mail.hzau.edu.cn>

### **Description**

Conduct multiple quantitative trait loci (QTL) mapping under the framework of random-QTLeffect linear mixed model. First, each position on the genome is detected in order to obtain a negative logarithm P-value curve against genome position. Then, all the peaks on each effect (additive or dominant) curve are viewed as potential QTL, all the effects of the potential QTL are included in a multi-QTL model, their effects are estimated by empirical Bayes in doubled haploid population or by adaptive lasso in F2 population, and true QTL are identified by likelihood radio test. See Wen et al. (2018) <doi:10.1093/bib/bby058>.

Encoding UTF-8

**Depends**  $R$  ( $>= 3.5.0$ ),shiny, MASS, qtl

License GPL  $(>= 2)$ 

Imports Rcpp (>=

0.12.17),methods,openxlsx,stringr,data.table,glmnet,doParallel,foreach,QTL.gCIMapping

LinkingTo Rcpp

NeedsCompilation yes

Repository CRAN

Date/Publication 2020-10-12 04:40:12 UTC

# R topics documented:

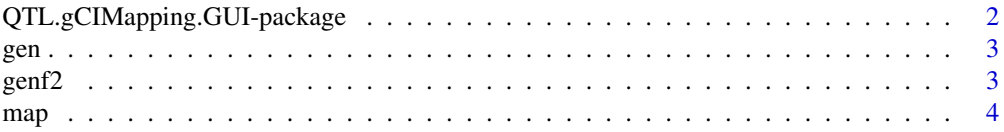

<span id="page-1-0"></span>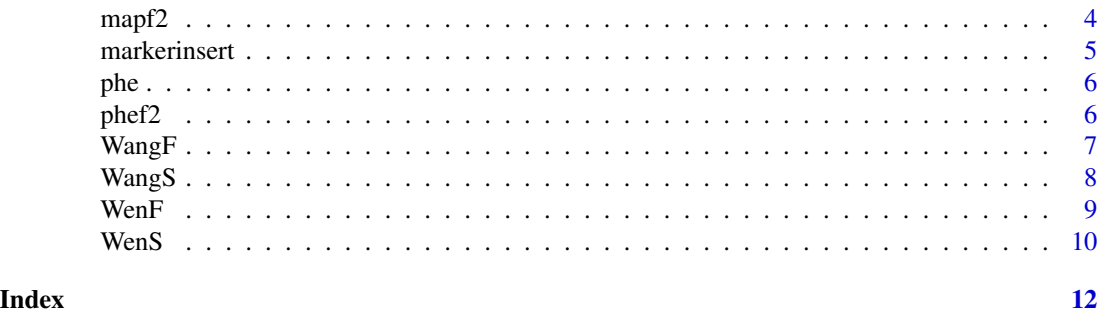

```
QTL.gCIMapping.GUI-package
```
*QTL Genome-Wide Composite Interval Mapping with Graphical User Interface*

# Description

Conduct multiple quantitative trait loci (QTL) mapping under the framework of random-QTL-effect mixed linear model. First, each position on the genome is detected in order to construct a negative logarithm P-value curve against genome position. Then, all the peaks on each effect (additive or dominant) curve are viewed as potential QTL, all the effects of the potential QTL are included in a multi-QTL model, their effects are estimated by empirical Bayes in doubled haploid or by adaptive lasso in F2, and true QTL are identified by likelihood radio test.

# Usage

QTL.gCIMapping.GUI()

#### Details

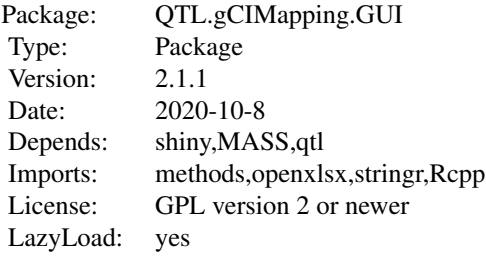

# Author(s)

Zhang Ya-Wen, Wen Yang-Jun, Wang Shi-Bo, Zhang Yuan-Ming Maintainer: Yuanming Zhang<soyzhang@mail.hzau.edu.cn>

# <span id="page-2-0"></span>gen 33 and 33 and 33 and 33 and 33 and 33 and 33 and 33 and 33 and 33 and 33 and 33 and 33 and 33 and 33 and 33

# References

An efficient multi-locus mixed model framework for the detection of small and linked QTLs in F2.Wen Yang-Jun, Zhang Ya-Wen, Zhang Jin, Feng Jian-Ying, Jim M. Dunwell, Zhang Yuan-Ming\*

#### Examples

## Not run: QTL.gCIMapping.GUI()

gen *genotype example data*

# Description

GCIM format of DH genotype dataset.

### Usage

data(gen)

# Details

Dataset input of file for WangF function.

# Author(s)

Maintainer: Yuanming Zhang<soyzhang@mail.hzau.edu.cn>

genf2 *genotype example data*

# Description

GCIM format of F2 genotype dataset.

# Usage

data(genf2)

# Details

Dataset input of file for WenF function.

# Author(s)

Maintainer: Yuanming Zhang<soyzhang@mail.hzau.edu.cn>

<span id="page-3-0"></span>

GCIM format of DH map dataset.

# Usage

data(map)

# Details

Dataset input of file for WangF function.

# Author(s)

Maintainer: Yuanming Zhang<soyzhang@mail.hzau.edu.cn>

mapf2 *map example data*

# Description

GCIM format of F2 map dataset.

# Usage

data(mapf2)

#### Details

Dataset input of file for WenF function.

# Author(s)

Maintainer: Yuanming Zhang<soyzhang@mail.hzau.edu.cn>

<span id="page-4-0"></span>

a method that can insert marker in genotype.

### Usage

markerinsert(mp,geno,map,cl,gg1,gg2,gg0,flagRIL)

# Arguments

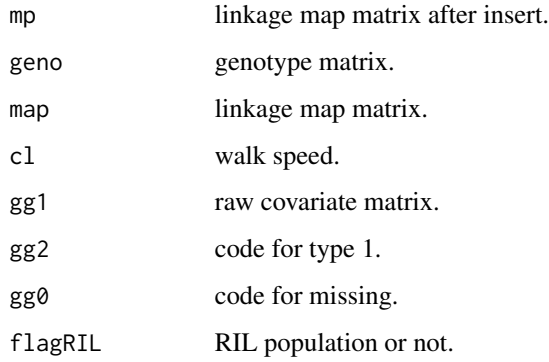

# Author(s)

Zhang Ya-Wen, Wen Yang-Jun, Wang Shi-Bo, Zhang Yuan-Ming Maintainer: Yuanming Zhang<soyzhang@mail.hzau.edu.cn>

# Examples

```
## Not run:
mp<-matrix(c(197.9196,198.7536,199.5876,200.4216,201.2453,
202.0691,202.8928,203.7521,204.6113,205.4706,206.3298,207.1891,
1,1,1,1,1,1,1,1,1,1,1,1,1,1,1,2,2,2,3,3,3,3,3,3,
1,1,1,2,2,2,3,3,3,3,3,3,1,2,3,4,5,6,7,8,9,10,11,12),12,5)
map<-matrix(c(1,1,1,1,197.9196,200.4216,202.8928,207.1891),4,2)
geno<-matrix(c(1,99,99,99),1,4)
mark_insert<-QTL.gCIMapping::markerinsert(mp,geno,map,cl=1,gg1=1,gg2=-1,
gg0=99,flagRIL=1)
```
<span id="page-5-0"></span>

GCIM format of DH phenotype dataset.

#### Usage

data(phe)

# Details

Dataset input of file for WangF function.

# Author(s)

Maintainer: Yuanming Zhang<soyzhang@mail.hzau.edu.cn>

phef2 *phenotype example data*

# Description

GCIM format of F2 phenotype dataset.

# Usage

data(phef2)

# Details

Dataset input of file for WenF function.

# Author(s)

Maintainer: Yuanming Zhang<soyzhang@mail.hzau.edu.cn>

<span id="page-6-0"></span>

Genome-wide Composite Interval Mapping

# Usage

WangF(pheRaw,genRaw,mapRaw1,yygg1,flagRIL,cov\_en,Population,WalkSpeed,CriLOD)

# Arguments

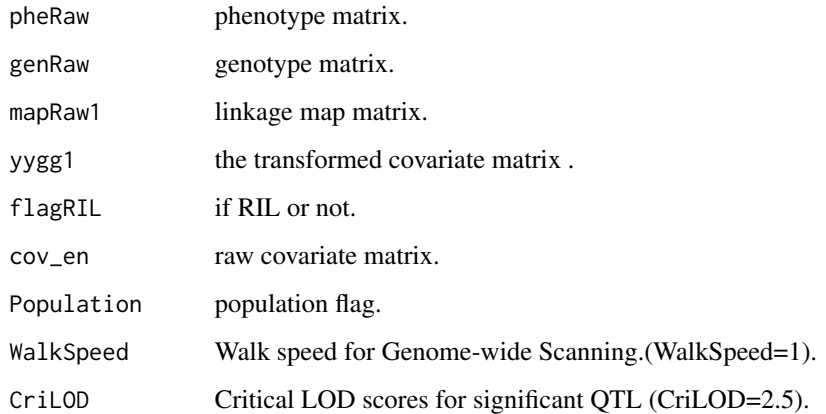

# Author(s)

Zhang Ya-Wen, Wen Yang-Jun, Wang Shi-Bo, Zhang Yuan-Ming Maintainer: Yuanming Zhang<soyzhang@mail.hzau.edu.cn>

# Examples

```
## Not run:
data(gen)
data(phe)
data(map)
wf<-WangF(pheRaw=phe,genRaw=gen,mapRaw1=map,yygg1=NULL,
flagRIL=0,cov_en=NULL,Population="DH",WalkSpeed=1,CriLOD=2.5)
```
<span id="page-7-0"></span>Genome-wide Composite Interval Mapping

# Usage

```
WangS(flag,CriLOD,NUM,pheRaw,chrRaw_name,yygg,mx,phe,chr_name,gen,
mapname, CLO)
```
# Arguments

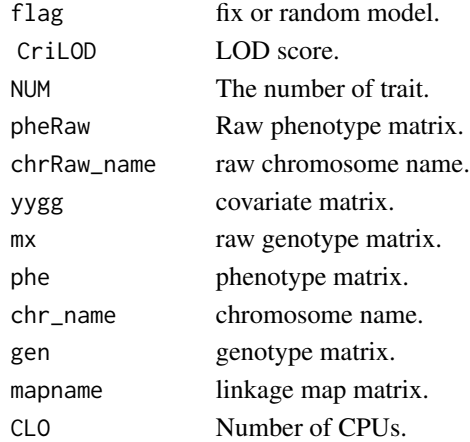

#### Author(s)

Zhang Ya-Wen, Wen Yang-Jun, Wang Shi-Bo, Zhang Yuan-Ming Maintainer: Yuanming Zhang<soyzhang@mail.hzau.edu.cn>

#### Examples

```
## Not run:
data(gen)
data(phe)
data(map)
W1re<-WangF(pheRaw=phe,genRaw=gen,mapRaw1=map,yygg1=NULL,
flagRIL=0,cov_en=NULL,Population="DH",WalkSpeed=1,CriLOD=2.5)
###
ws<-WangS(flag=1,CriLOD=2.5,NUM=1,pheRaw=phe,
chrRaw_name=W1re$chrRaw_name,yygg=W1re$yygg,mx=W1re$mx,
phe=W1re$phe,chr_name=W1re$chr_name,gen=W1re$gen,
mapname=W1re$mapname,CLO=1)
```
<span id="page-8-0"></span>

An efficient multi-locus mixed model framework for the detection of small and linked QTLs in F2

# Usage

WenF(pheRaw,genRaw,mapRaw1,yygg1,cov\_en,WalkSpeed,CriLOD,dir)

# Arguments

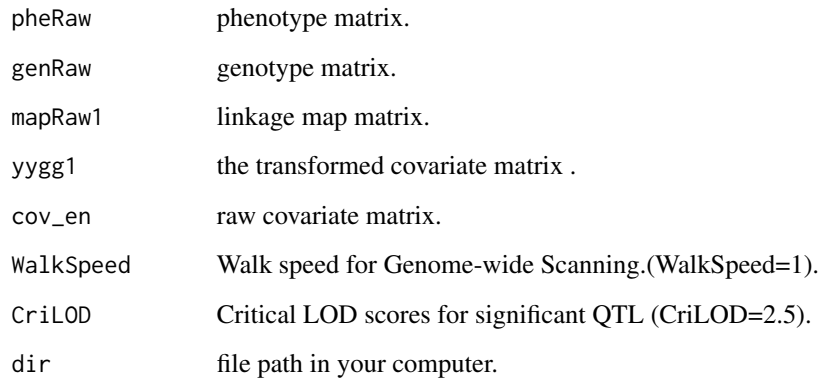

# Author(s)

Zhang Ya-Wen, Wen Yang-Jun, Wang Shi-Bo, Zhang Yuan-Ming Maintainer: Yuanming Zhang<soyzhang@mail.hzau.edu.cn>

# Examples

```
## Not run:
data(genf2)
data(phef2)
data(mapf2)
wf<-WenF(pheRaw=phef2,genRaw=genf2,mapRaw1=mapf2,
yygg1=NULL,cov_en=NULL,WalkSpeed=1,CriLOD=2.5,dir=tempdir())
```
<span id="page-9-0"></span>An efficient multi-locus mixed model framework for the detection of small and linked QTLs in F2

# Usage

```
WenS(flag,CriLOD,NUM,pheRaw,Likelihood,setseed,flagrqtl,yygg,mx,phe,
chr_name,v.map,gen.raw,a.gen.orig,d.gen.orig,n,names.insert2,X.ad.tran.data,X.ad.t4,dir)
```
# Arguments

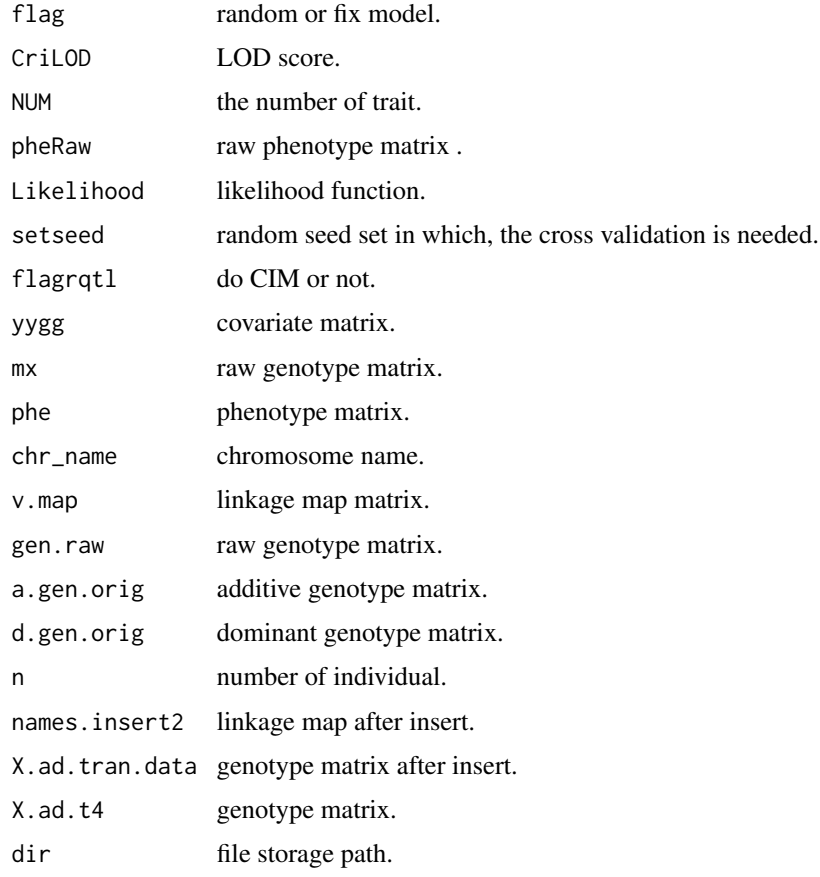

# Author(s)

Zhang Ya-Wen, Wen Yang-Jun, Wang Shi-Bo, Zhang Yuan-Ming Maintainer: Yuanming Zhang<soyzhang@mail.hzau.edu.cn>

#### $Wens$  11

# Examples

```
## Not run:
data(genf2)
data(phef2)
data(mapf2)
WEN1re<-WenF(pheRaw=phef2,genRaw=genf2,mapRaw1=mapf2,
yygg1=NULL,cov_en=NULL,WalkSpeed=1,CriLOD=2.5,dir=tempdir())
###
ws<-WenS(flag=1,CriLOD=2.5,NUM=1,pheRaw=phef2,
Likelihood="REML",setseed=11001,flagrqtl=FALSE,
yygg=WEN1re$yygg,mx=WEN1re$mx,phe=WEN1re$phe,
chr_name=WEN1re$chr_name,v.map=WEN1re$v.map,
gen.raw=WEN1re$gen.raw,a.gen.orig=WEN1re$a.gen.orig,
d.gen.orig=WEN1re$d.gen.orig,n=WEN1re$n,
names.insert2=WEN1re$names.insert2,
X.ad.tran.data=WEN1re$X.ad.tran.data,
X.ad.t4=WEN1re$X.ad.t4,dir=tempdir())
```
# <span id="page-11-0"></span>Index

```
chr (map), 4
f2chr (mapf2), 4
f2individual (genf2), 3
f2mar (genf2), 3
f2marker (mapf2), 4
f2pos (mapf2), 4
f2posi (phef2), 6
f2trait1 (phef2), 6
f2trait2 (phef2), 6
f2trait3 (phef2), 6
gen, 3
genf2, 3
individual (gen), 3
map, 4
mapf2, 4
mar (gen), 3
marker (map), 4
markerinsert, 5
phe, 6
phef2, 6
pos (map), 4
posi (phe), 6
QTL.gCIMapping.GUI
        (QTL.gCIMapping.GUI-package), 2
QTL.gCIMapping.GUI-package, 2
trait1 (phe), 6
trait2 (phe), 6
trait3 (phe), 6
WangF, 7
WangS, 8
WenF, 9
WenS, 10
```